はじめにご確認ください

**WiMAX +5G ギガ放題プラスプラン**

## **接続設定について**

このたびはASAHIネットにお申し込みいただき、誠にありがとうございます。 WiMAX +5Gをご利⽤いただくにあたり、下記**①〜③**の⼿順で接続設定をしてください。

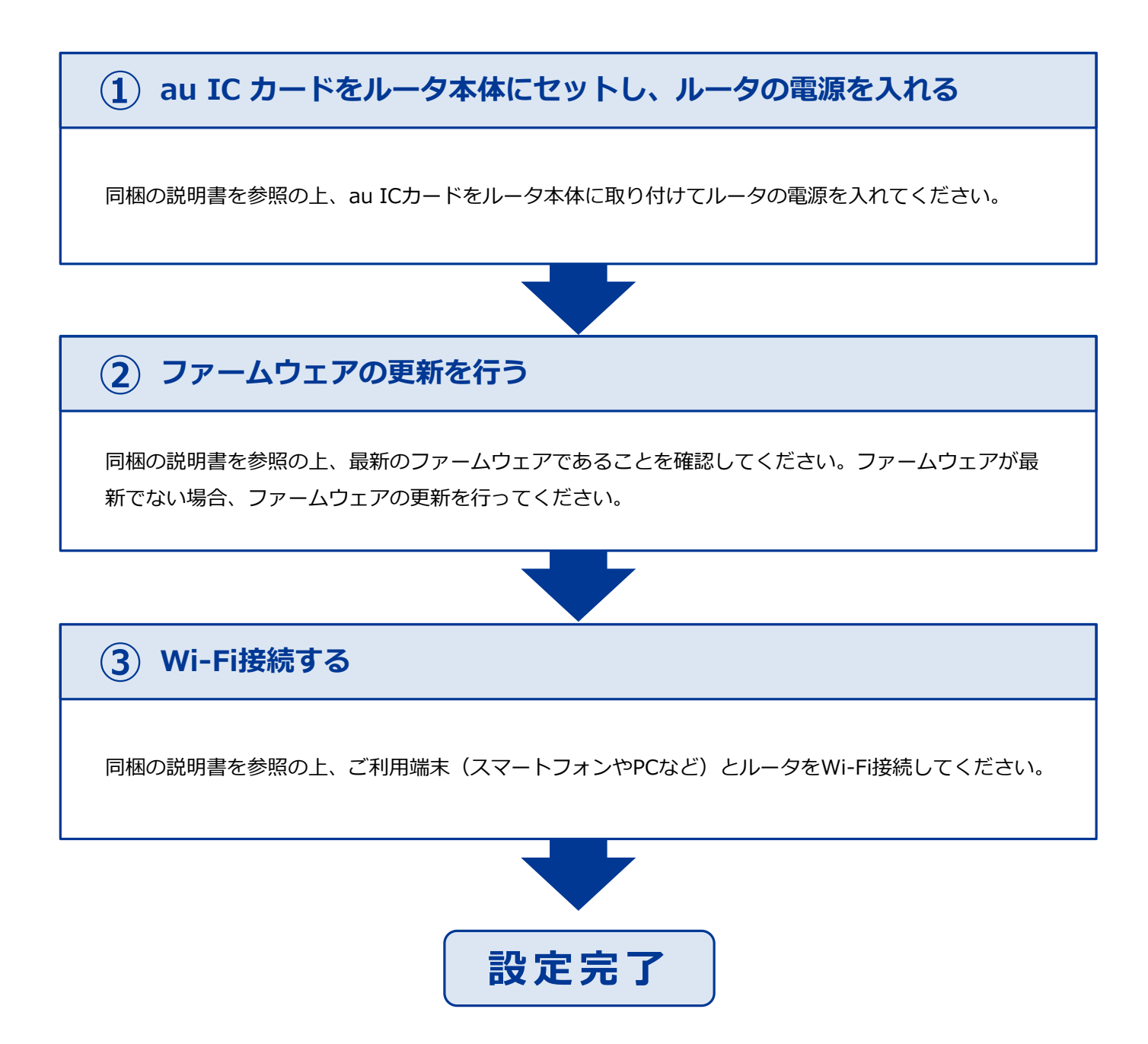

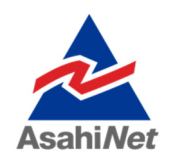

お困りの際は弊社技術サポートまでお気軽にお電話ください。 **ASAHIネット 技術サポート**(年中無休 10:00〜17:00) **0120-577-126** 携帯電話・IP電話など **0570-071-085**

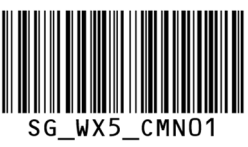